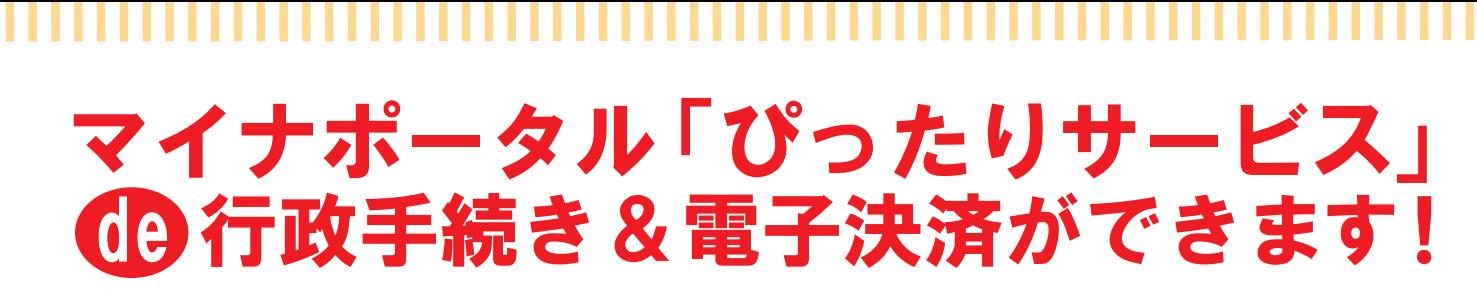

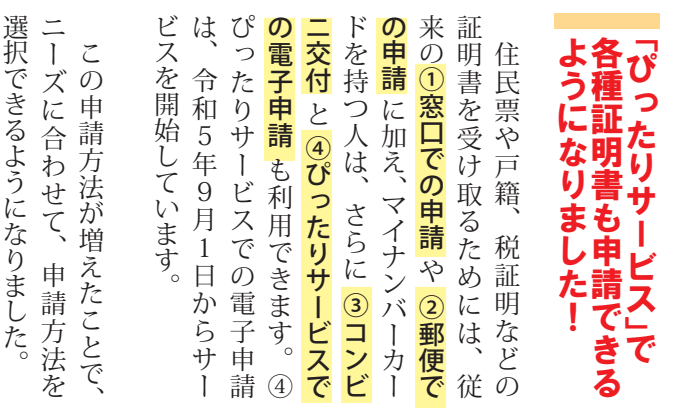

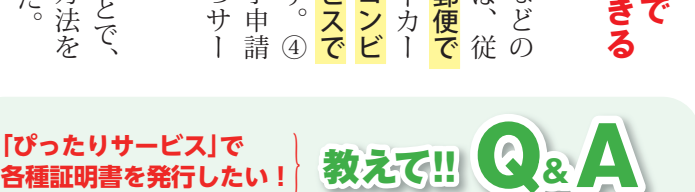

# Q 何が必要なの?

**「ぴったりサービス」で**

- A マイナンバーカード(※2)と カードを読み取れるスマホやパソコンが必要です。
- Q **どこが便利になったの?**
- A **便利な所❶ いつでもどこでも申請できる!** 仕事などで日中忙しい人でも、休憩中や就寝前の ちょっとした時間でスマホから申請できます。

#### **便利な所❷ 支払いもスマホからできる!**

 手数料の決済URLもマイナポータルを通して送るので そのままスマホで支払いできます。支払方法は 「PayPay」、「auPAY」、「d払い」の3つに 対応しています。

#### **便利な所❸自宅に届く!**

 決済完了後、証明書を申請者本人の住所に郵送します。 マイナポータルで申請状況が確認できるので、申請状況 が「完了」となってから数日後には自宅の郵便受けに届きます。

## Q **他の申請方法と何が違うの?**

A 各種申請方法との違いは下記の表を確認してください。 4つの申請方法はそれぞれいいところがあります。 状況に合わせて申請方法を選んでください。

ものを優先して登録し、現在68年続きできるサービスです。志ました。この中請や届出などをスマートフォン(以下スママの申請やはなっていました。「マイナポータル きます。  $\mathcal{O}$ 手 •続きがオンラインで申 請

### **【 手数料と請求できる人の範囲 】**

で

68

志賀町で電子申請 できる申請一覧

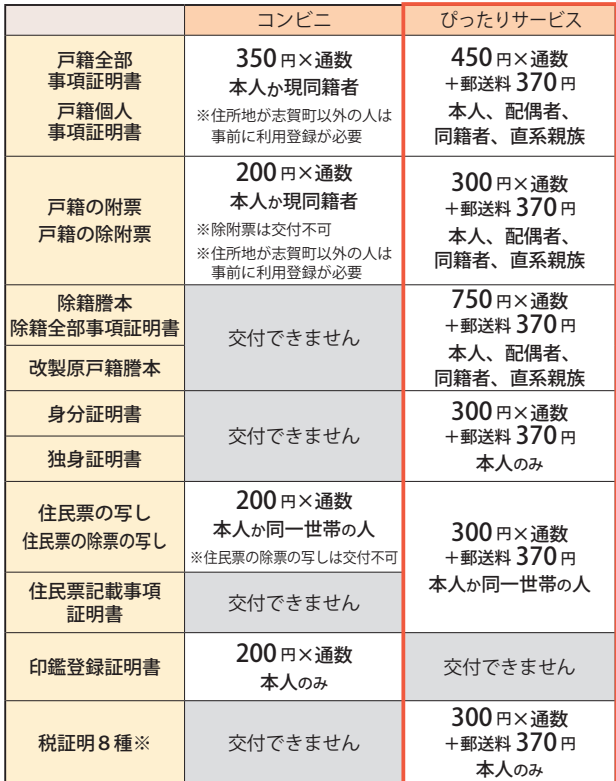

※ ①所得・課税証明書 ②所得証明書(児童手当用) ③納税証明書 ④完納証明書 ⑤評価証明書 ⑥公課証明書 ⑦資産証明書 ⑧名寄帳兼課税(補充)台帳

※ ⑤ ⑥は証明書が2枚以上となる場合は1枚につき 100 円を加算。

- ※1 志賀町に住所・本籍があ る人の、利用者証明用電 子証明書を搭載したマイ ナンバーカード。なお、 15歳未満の人は、利用者 証明用電子証明書を搭載 したマイナンバーカード を持っていても利用でき ません。また、町外在住 の人は初回利用登録が必 要です。
- ※2 利用者証明用電子証明書・ 署名用電子証明書を搭載 したマイナンバーカード。

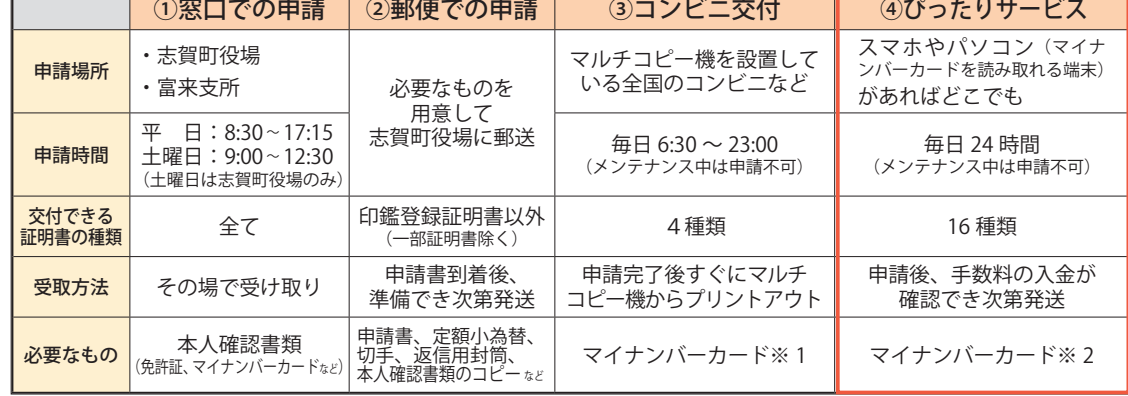

6

広報しか 2023.11

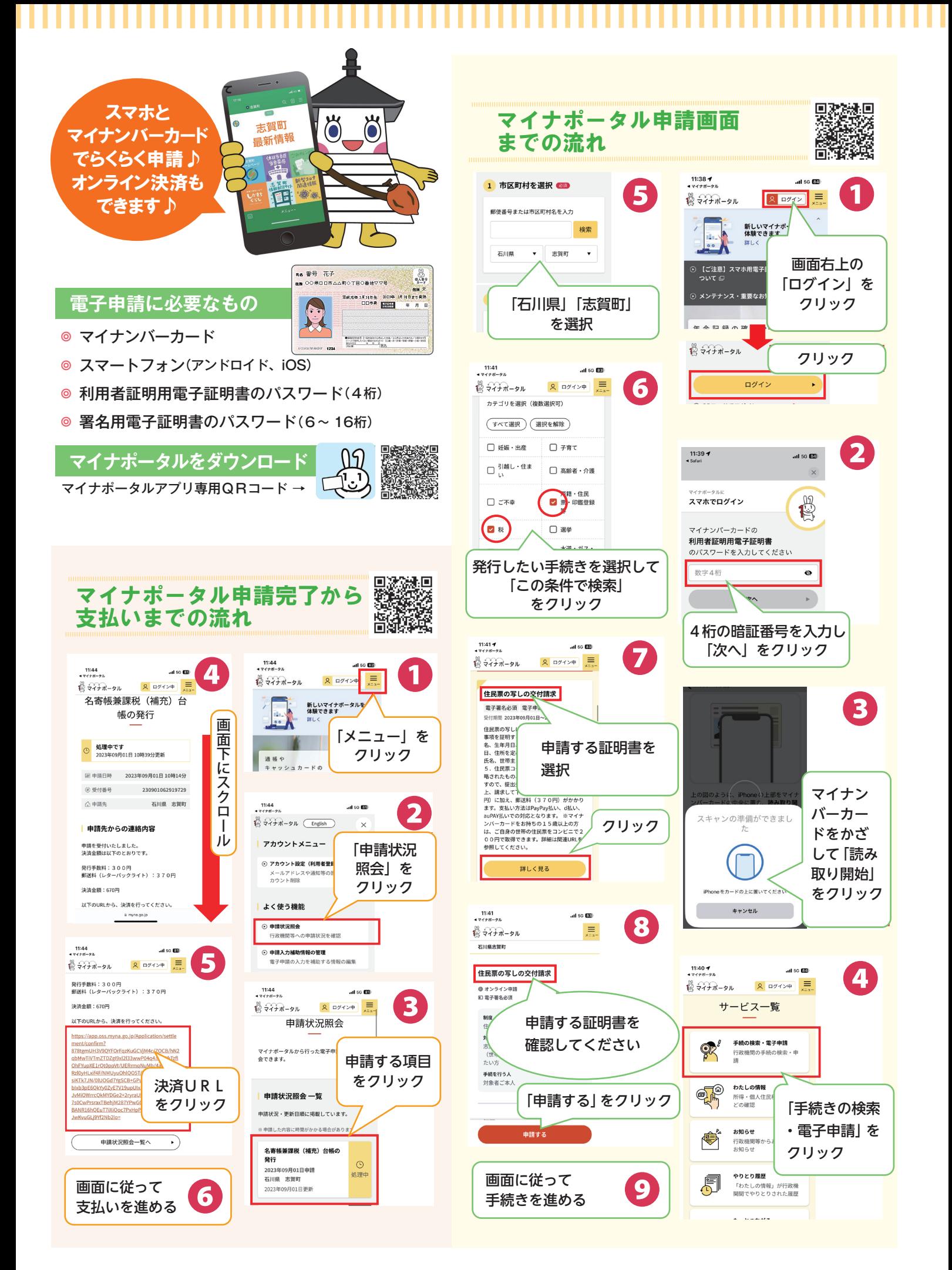